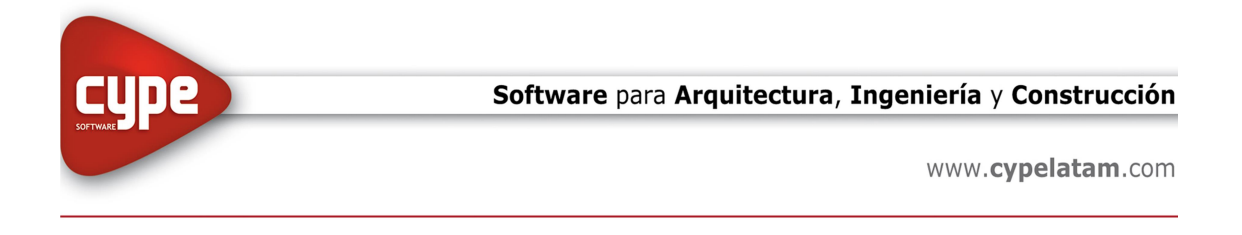

# Curso – Modelación, Análisis y Cálculo de un Centro Comercial

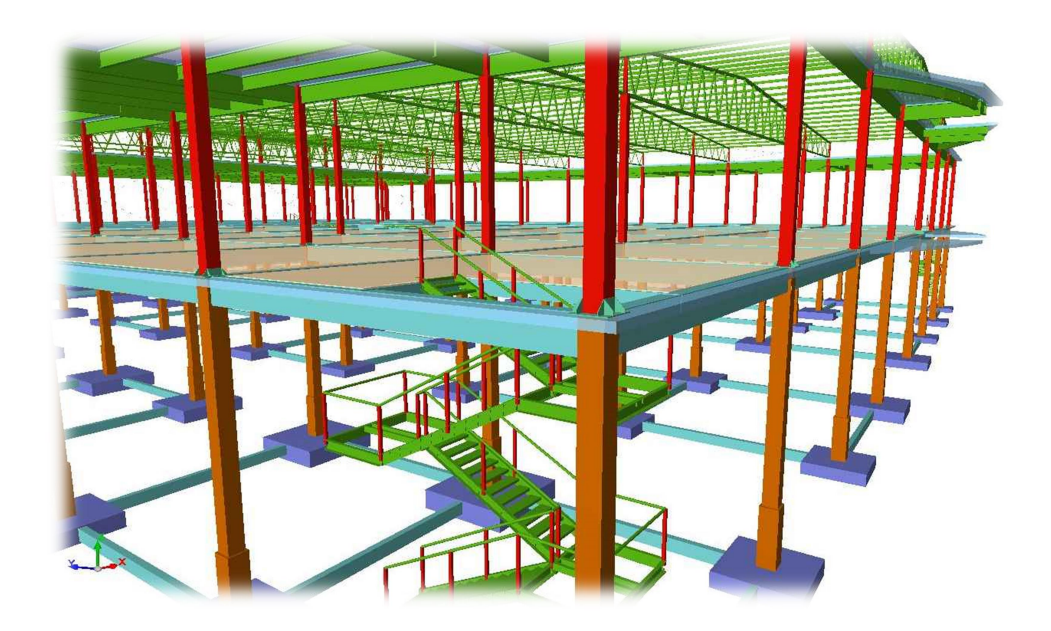

## OBJETIVOS DEL CURSO:

Modelar con CYPECAD un centro comercial tipo "Liverpool". Estructura de acero y Hormigón Armado de 5200 metros cuadrados.

Se analizará el modelo. Se discutirán resultados. Se darán recomendaciones para el optimizado. Se darán recomendaciones para la generación de documentación técnica.

### DESTINADO A:

Alumnos, Profesionales, Ingenieros, Arquitectos, Maestros Mayores de Obra y Técnicos en Construcción independientes. Empresas Constructoras, Estudios de Arquitectura y de Ingeniería, Municipalidades, Organismos del Estado que participen en licitaciones o construcciones de Obras Civiles, etc.

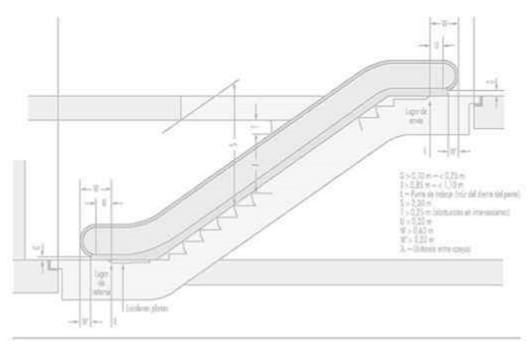

Software para Arquitectura, Ingeniería y Construcción

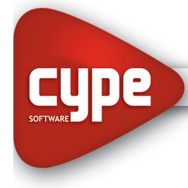

www.cypelatam.com

### TEMAS A DESARROLLAR

Modelación de estructuras de hormigón armado (concreto reforzado) y acero. Recomendaciones. Tips. Sugerencias.

Configuración de datos de cálculo (Normas, materiales, estados de carga, ajuste de criterios de diseño).

Análisis y ajuste de datos de análisis estructural: Coeficientes de pandeo por compresión, pandeo lateral, condiciones de borde en columnas, vigas y losas. Límites de flecha en vigas y losas (deflexiones admisibles).

Definición de hipótesis o estados de carga. Ingreso de cargas permanentes, sobrecargas, viento y sismo.

Modelación de fundaciones (cimentaciones) con distintas alternativas. Rígidas y elásticas.

Calculo de la estructura. Recomendaciones para ahorro de tiempo en el proceso de cálculo.

Optimizado de la estructura. Recomendaciones. Tips. Sugerencias.

Generación de documentación de obra. Recomendaciones. Tips. Sugerencias.

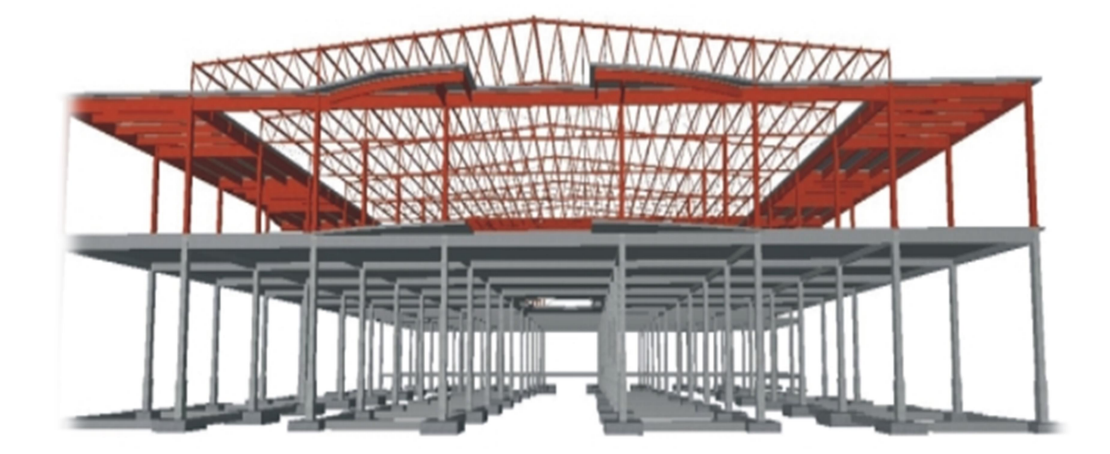

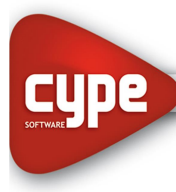

#### Software para Arquitectura, Ingeniería y Construcción

www.cypelatam.com

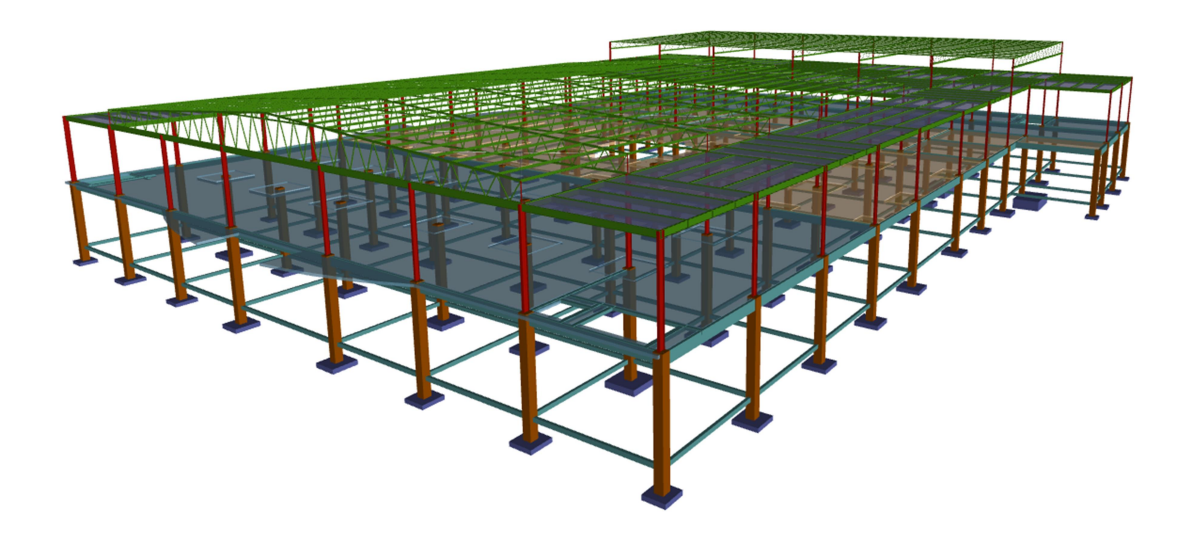

### UNIDADES:

- Unidad 1: Introducción.
	- o Aspectos generales de la obra
	- o Estudio de la documentación de la Obra.
- Unidad 2: Datos Generales
	- o Definición de normas y combinatorias
	- o Evaluación de hipótesis de carga
- Unidad 3: Modelado en Cypecad y Cype 3D
	- o En Cypecad:
		- **-** Definición geométrica.
		- Uso de plantillas. Modificación y edición.
		- Definición de plantas.
		- Uso de columnas y vigas metálicas.
		- Copiar elementos en el mismo grupo y en distintos grupos.
		- Uso de losas mixtas. Consideraciones y apuntalamiento.
		- **Losas casetonadas y entrepisos sin vigas**
		- Diafragma rígido, consideraciones.
		- Acciones en Cypecad y en estructuras integradas.
		- Descripción de barras y disposición de perfiles

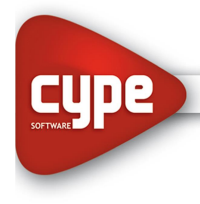

- o En Cype 3D.
	- Definición de geometría.
	- Generación de ventana.
	- Descripción de barras y disposición de perfiles
	- Copia de elementos.
	- Arriostramientos.
	- Coeficientes de empotramientos.
	- Pandeo y pandeo lateral.
	- Cargas en estructuras integradas
	- **Importación de estructuras integradas**

### Unidad 4: Resultados

- o Evaluación de resultados
- o Análisis en ELU
- o Análisis en ELS
- o Optimización y mejoras de las secciones
- Unidad 5: Documentación de obra.
	- o Salida de planos.
		- Configuración de periféricos o exportación a formato DWG y DXF.
		- Obtención de planos en formato DWG y DXF para manejo con cualquier sistema CAD.
		- Planos planta
		- **•** Planos modelo 3D
	- o Salida de listados
		- Exportación a formatos TXT, HTML, DOC, XLS, PDF, RTF.
		- **Parámetros generales y de obra.**
		- Configuración de listados
		- Cómputo de materiales